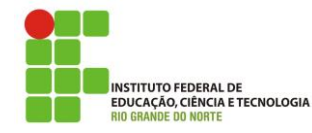

#### **INSTITUTO FEDERAL DE EDUCAÇÃO, CIÊNCIA E TECNOLOGIA DO RIO GRANDE DO NORTE CÂMPU S DE E DUC AÇ ÃO A DI ST Â NCI A -** *CÂM PUS* **Ea D DI REÇÃO-GER AL DIRETORIA ACADÊMICA**

## **NOTA TÉCNICA Nº 02/2015-DIAC/EAD Natal, 26 de junho de 2015.**

Assunto: **Informações sobre a migração dos cursos de pós-graduação do sistema Q-Acadêmico para o SUAP-EDU.** 

### **EMENTA**

A presente Nota Técnica objetiva informar aos alunos dos cursos de pós-graduação na modalidade à distância sobre a migração dos dados do Q-Acadêmico para o SUAP-EDU, o novo sistema de registro acadêmico que está em fase de desenvolvimento pelo IFRN.

### **INFORMAÇÕES**

O Sistema Unificado de Administração Pública (SUAP) foi criado pela equipe de desenvolvimento da Coordenação de Sistemas de Informação (COSINF) da Diretoria de Gestão de Tecnologia da Informação (DIGTI) do IFRN para a gestão dos processos administrativos e acadêmicos deste Instituto Federal. Recentemente, foi lançado o módulo SUAP-EDU, novo sistema de registro acadêmico desta instituição, que substituirá aos poucos o Q-Acadêmico.

Em 2014, os cursos de formação inicial e continuada do *Campus* EaD foram migrados para este novo sistema. Agora em 2015, foi a vez dos cursos de pós-graduação (aperfeiçoamentos e especializações).

Como todo processo de mudança exige uma adaptação por parte dos envolvidos (servidores e alunos), pedimos encarecidamente a compreensão de todos por eventuais transtornos. Ainda, informamos que já foi concluído o processo de migração dos cursos de Especialização em Gestão Pública, Ensino de Matemática para o Ensino Médio, Literatura e Ensino e Educação Ambiental e Geografia do Semiárido, estando em fase de conclusão a migração da Especialização em Ensino de Língua Portuguesa e Matemática em uma Perspectiva Transdisciplinar com data prevista para 15/07/2015. Após a migração, o aluno não terá mais acesso ao Q-Acadêmico e deve utilizar para consulta de boletim, histórico, etc. o SUAP-EDU.

O acesso ao novo sistema SUAP-EDU deverá ser feito através do endereço eletrônico <https://suap.ifrn.edu.br/> e, para o primeiro acesso, disponibilizamos um tutorial no endereço [http://portal.ead.ifrn.edu.br/wp-content/uploads/2013/09/Tutorial\\_de\\_Acesso\\_ao\\_SUAP.pdf](http://portal.ead.ifrn.edu.br/wp-content/uploads/2013/09/Tutorial_de_Acesso_ao_SUAP.pdf) e/ou [https://youtu.be/yVbOcB1ryh0.](https://youtu.be/yVbOcB1ryh0)

Com o SUAP-EDU os alunos poderão emitir declaração e histórico escolar parcial com autenticidade eletrônica, não necessitando da assinatura da secretaria ou coordenação do curso.

A secretaria Acadêmica do *Campus* de Educação à Distância se colocará à disposição dos alunos para esclarecimentos de dúvidas que surgirem durante a fase de adaptação ao novo sistema pelos discentes através do telefone: (84) 3092 8916.

# **JEFFERSON VITORIANO SENA**

Diretor-Acadêmico em Exercício do *Campus* EaD